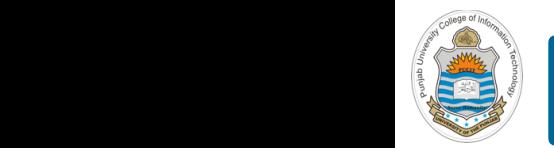

#### **Computer Organization & Assembly Language Programming**  $\sim$  multiplex, using an instruction register  $\sim$

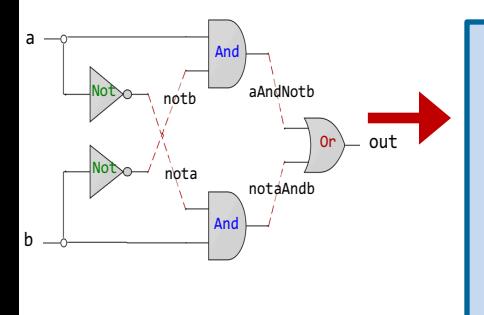

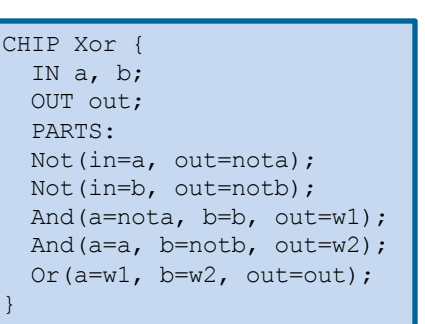

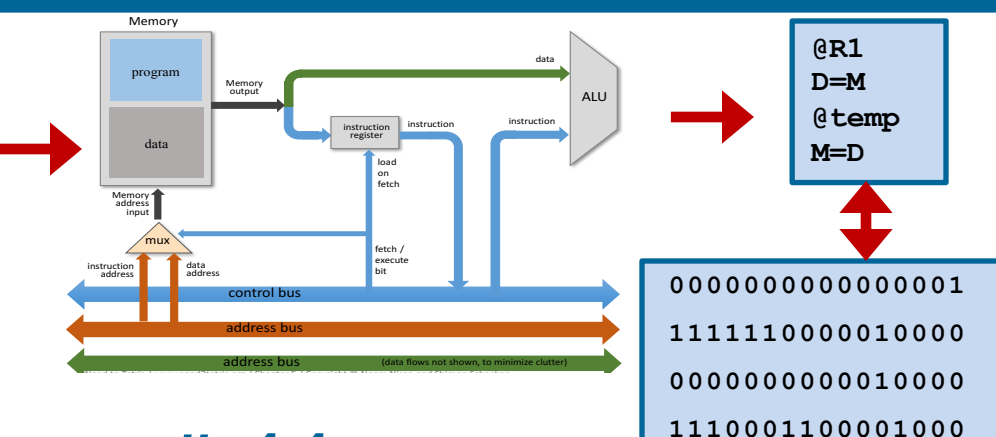

### **Lecture # 44**

### **C-Function Calling Convention & FSF**

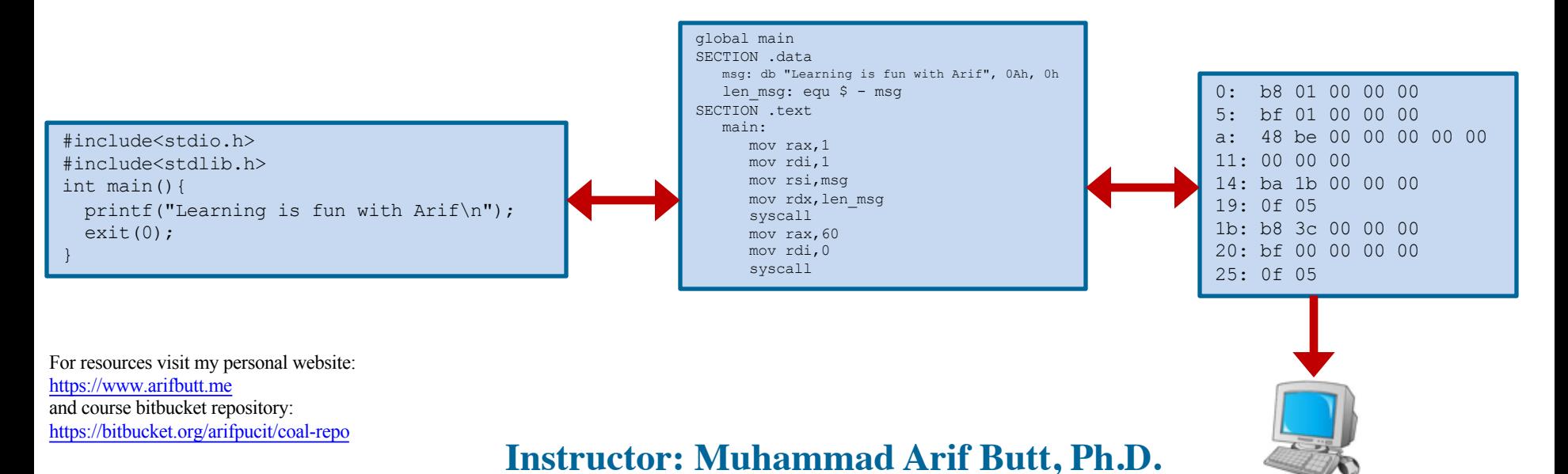

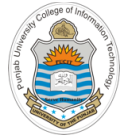

# **Today's Agenda**

- Recap:
	- The x86 **call** and **ret** instructions
	- Passing Arguments in x86-64 Assembly Language
- C-Function Calling and the Run-Time Stack
	- Function Stack Frame (FSF)
	- Nested Function Calls
	- Growing and Shrinking of Stack
	- Content of FSF
	- Creation and Removal of FSF
- FSF of a C-Function on x86-64 running Linux OS
	- Demo (*func\_calling.c*)
- Stack Based Buffer Overflow
	- Demo (*bufferoverflow.c*)

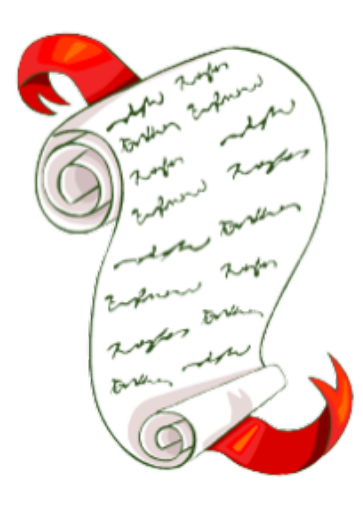

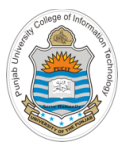

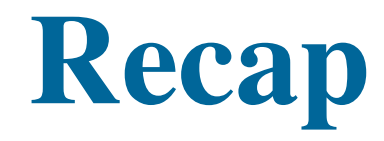

# **Calling and Returning from Assembly Functions**

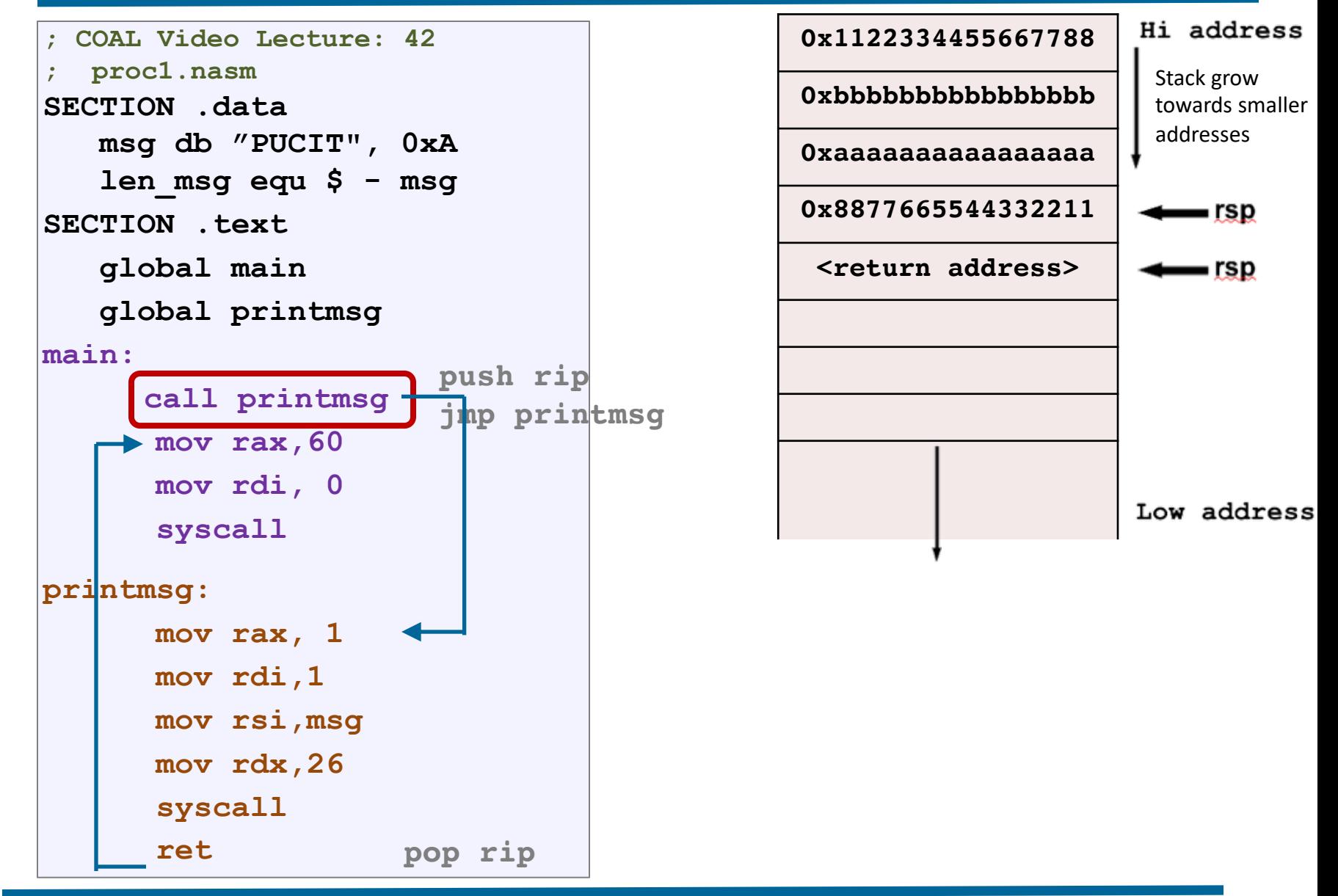

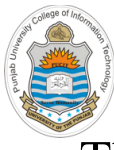

# **Passing Argument and Returning Values**

- The agreement on how to pass parameters and return values, and how to share CPU registers between caller and callee is called **calling convention**
- In the 16 and 32 bit days, since there were only eight general purpose registers, therefore, all the parameters were passed via stack in reverse order. This makes the function's first parameter on top of the stack before making the call
- On x86-64, Linux, Solaris and Mac OS use a function call protocol called the **System-V AMD64 ABI**. In which first six integer parameters are passed via registers and first eight floating point parameters via xmm0 to xmm7 registers (rest on the runtime stack). The **rax** register is used to return integer values and **xmm0** register to return floating point values

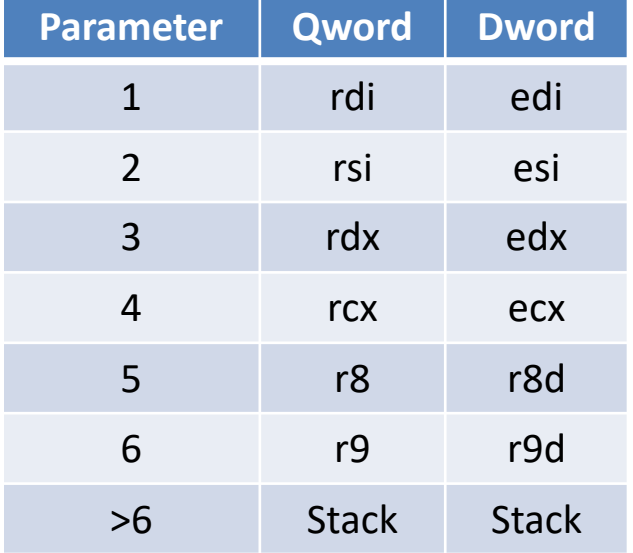

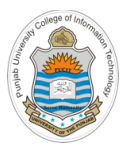

# **C Function Calling & The Run-Time Stack**

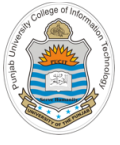

### **The Run-Time Stack**

In high level programming languages like C and  $C_{++}$ , the values passed by the caller to the callee are called arguments. When the values are received by the called subroutine, they are called parameters

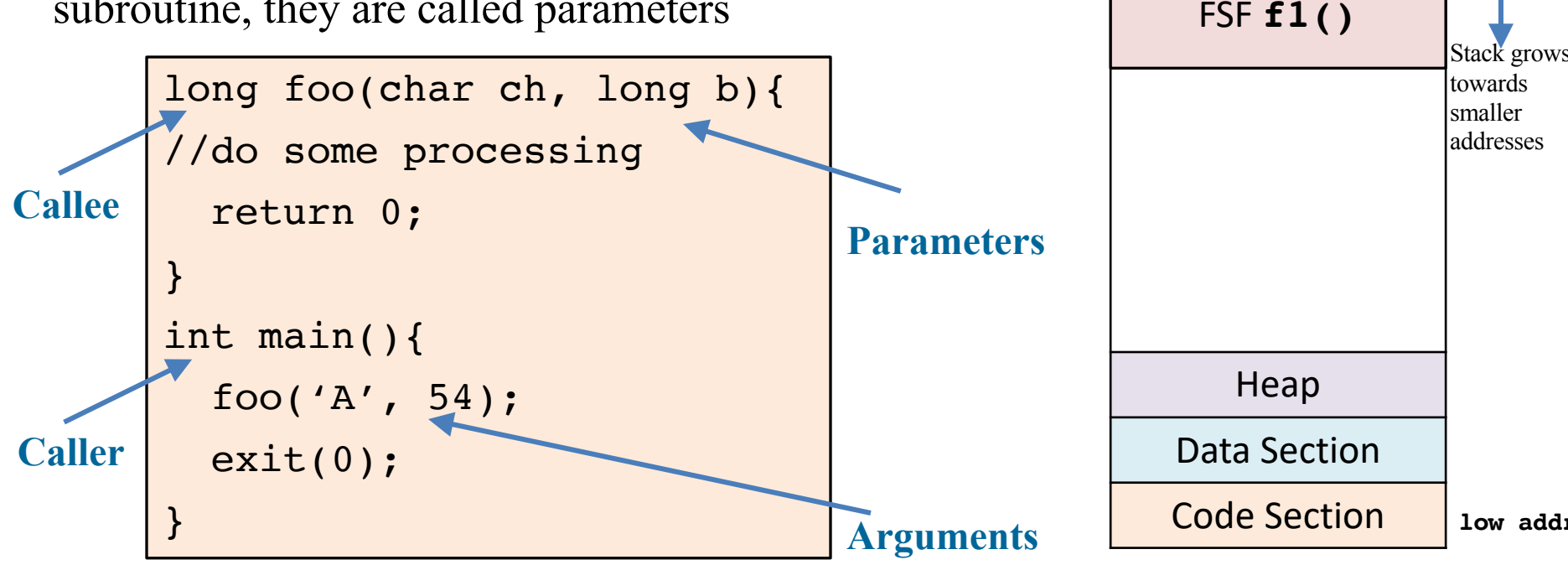

• A Function Stack Frame (FSF) or Activation Record is a stack data structure that is used to store all data on the stack associated with one function. The code for the maintenance of the call stack is generated by high level language compilers

FSF **main()**

**hi addr**

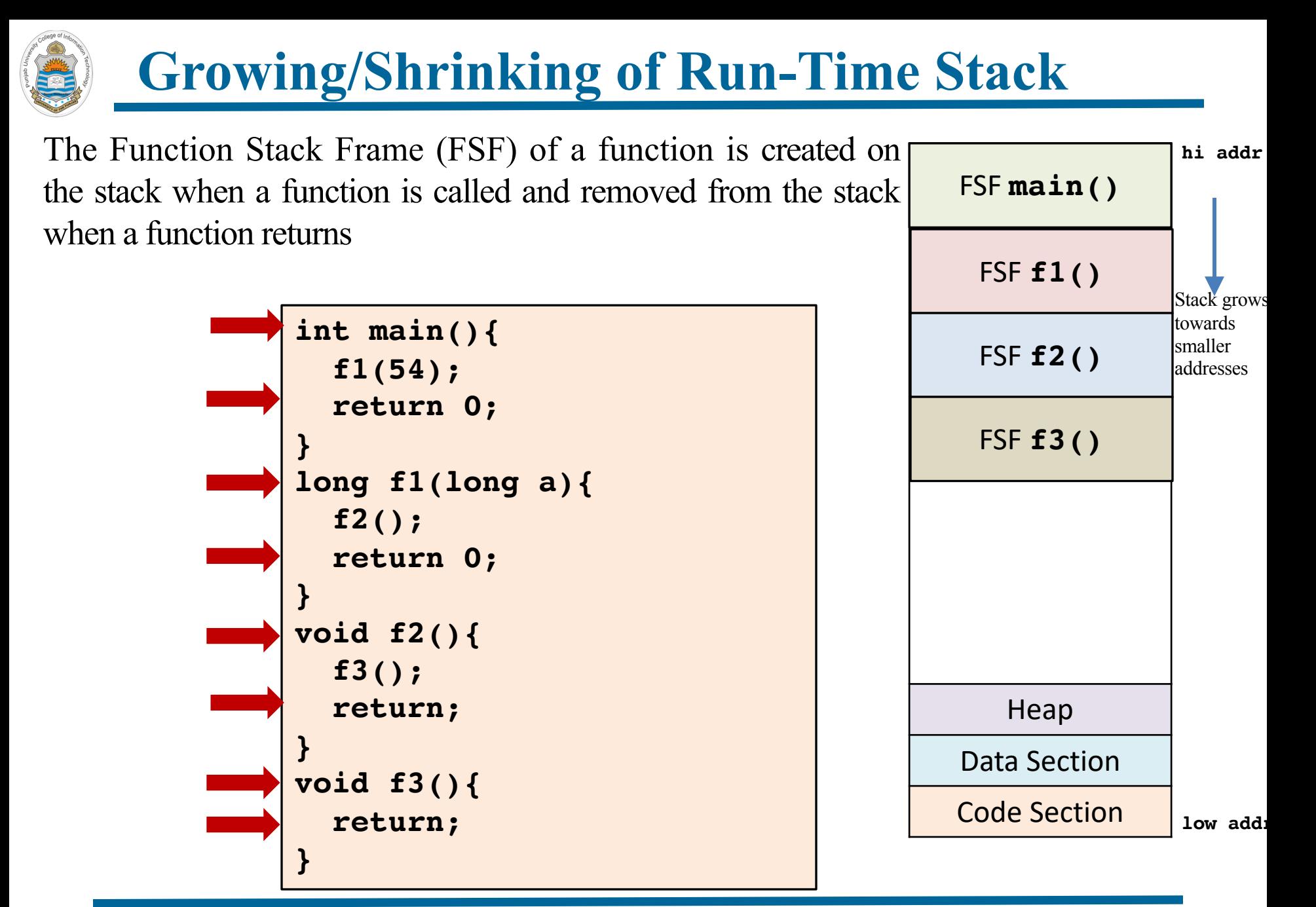

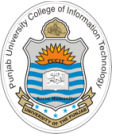

### **Contents of Function Stack Frame**

On x86-64 running Linux Operating System, the contents of FSF for a function contains:

- 1. Function arguments (if greater than 6)
- 2. Return address of caller
- 3. The current contents of **rbp** register
- 4. Space for function local variables

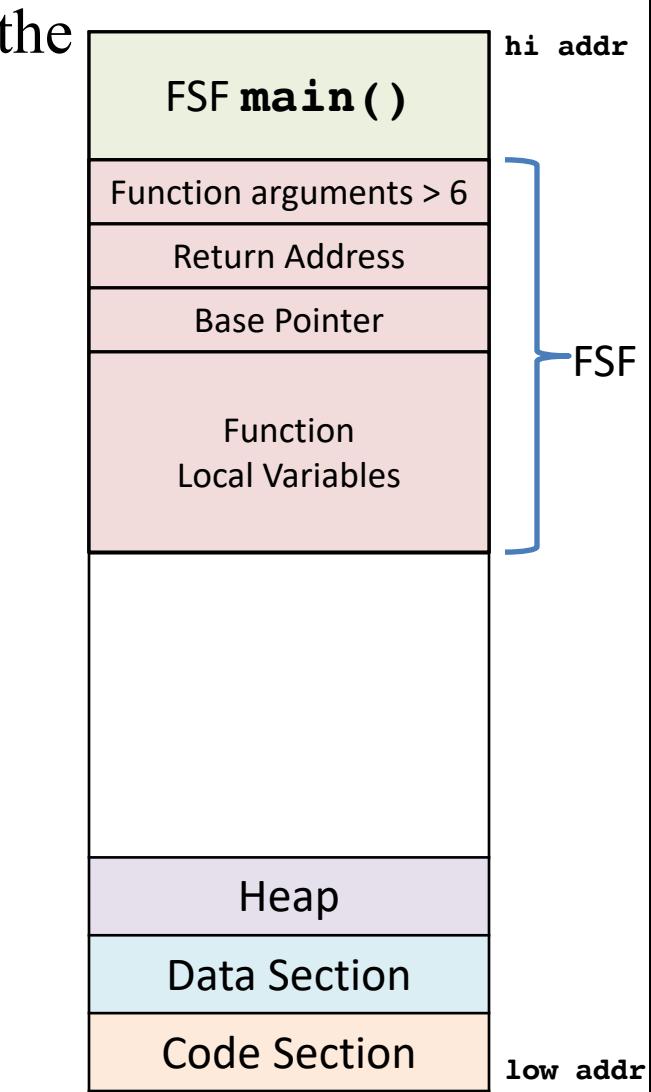

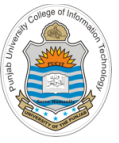

# **FSF: Scuba Diving**

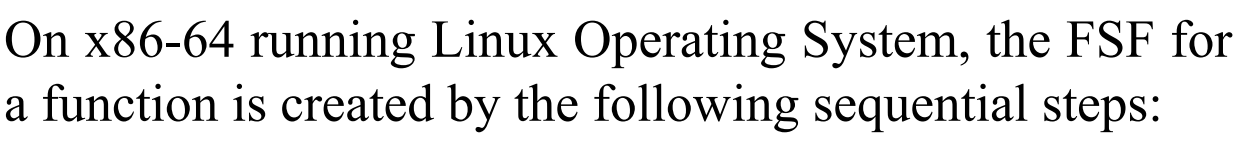

- The function arguments  $(>6)$  are pushed on the stack by the caller
- o The contents of **rip** (return address) is also pushed on the stack

After that, control is shifted to the first instruction of the callee, which performs a **procedure prolog**:

**PUSH rbp**

```
MOV rbp, rsp
```
#### **SUB rsp, 0X20**

When callee is done with its execution, it first cleans up the FSF and then calls the return statement to transfer control to its caller by performing a **procedure epilog**:

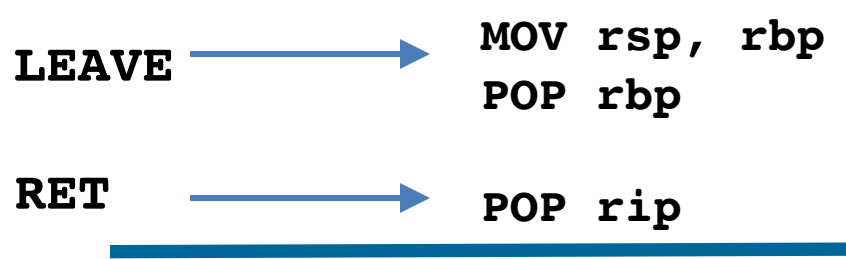

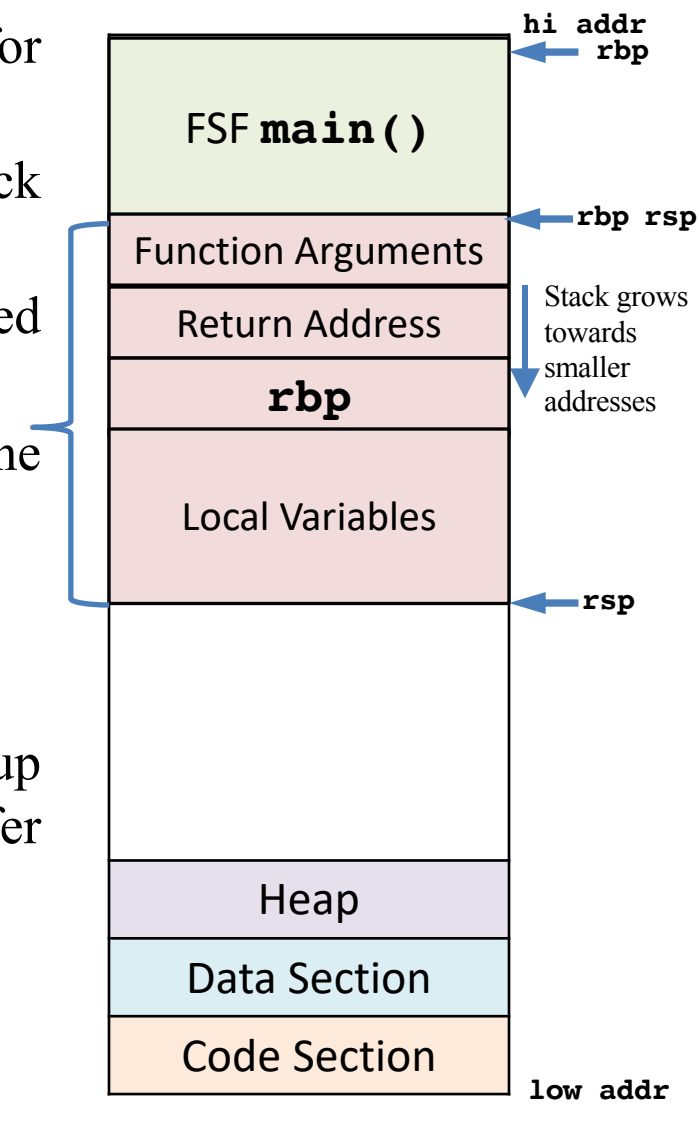

# **FSF on x86-64 Running Linux OS**

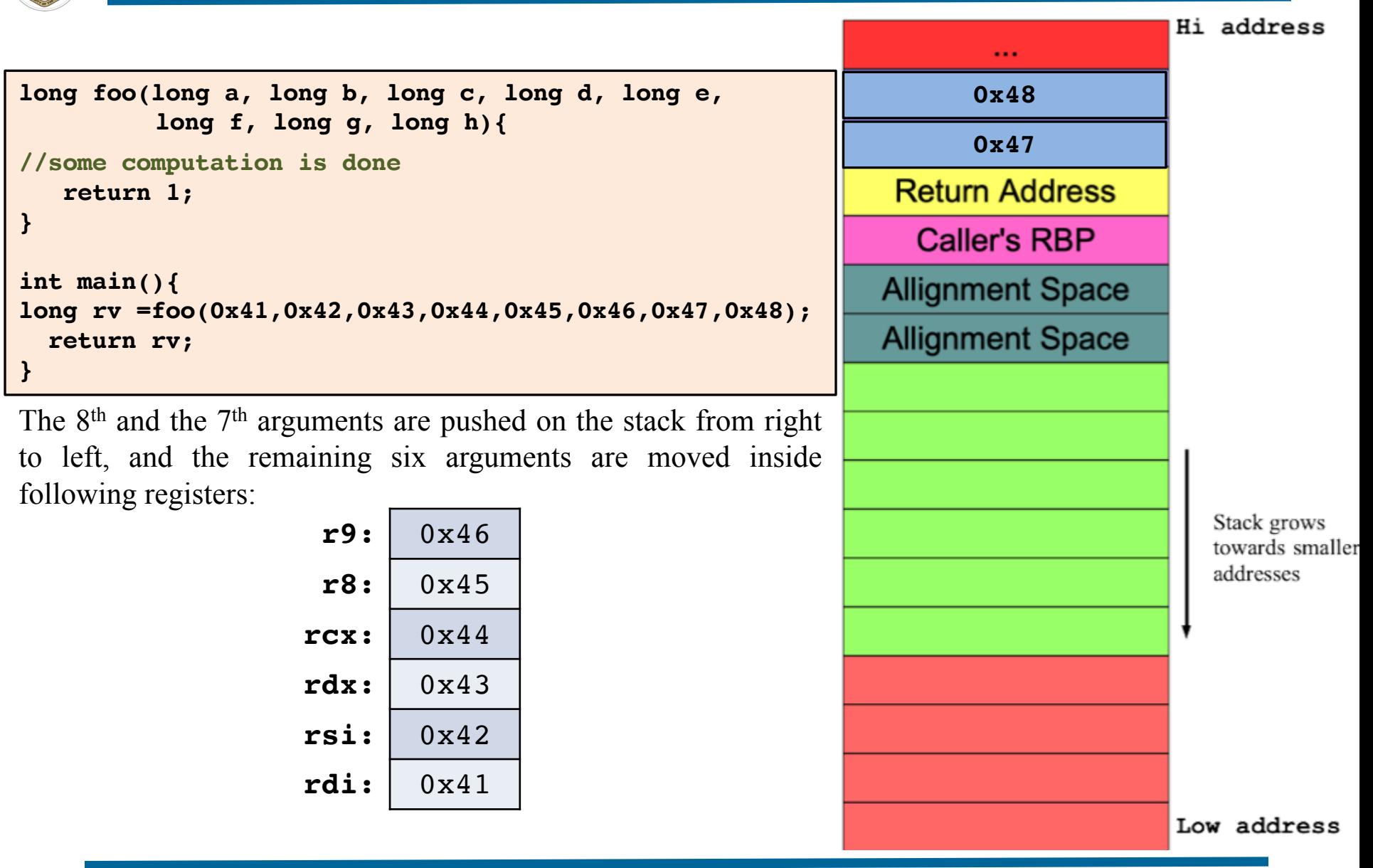

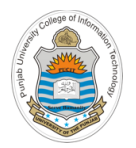

### **FSF on x86-64 Running Linux OS**

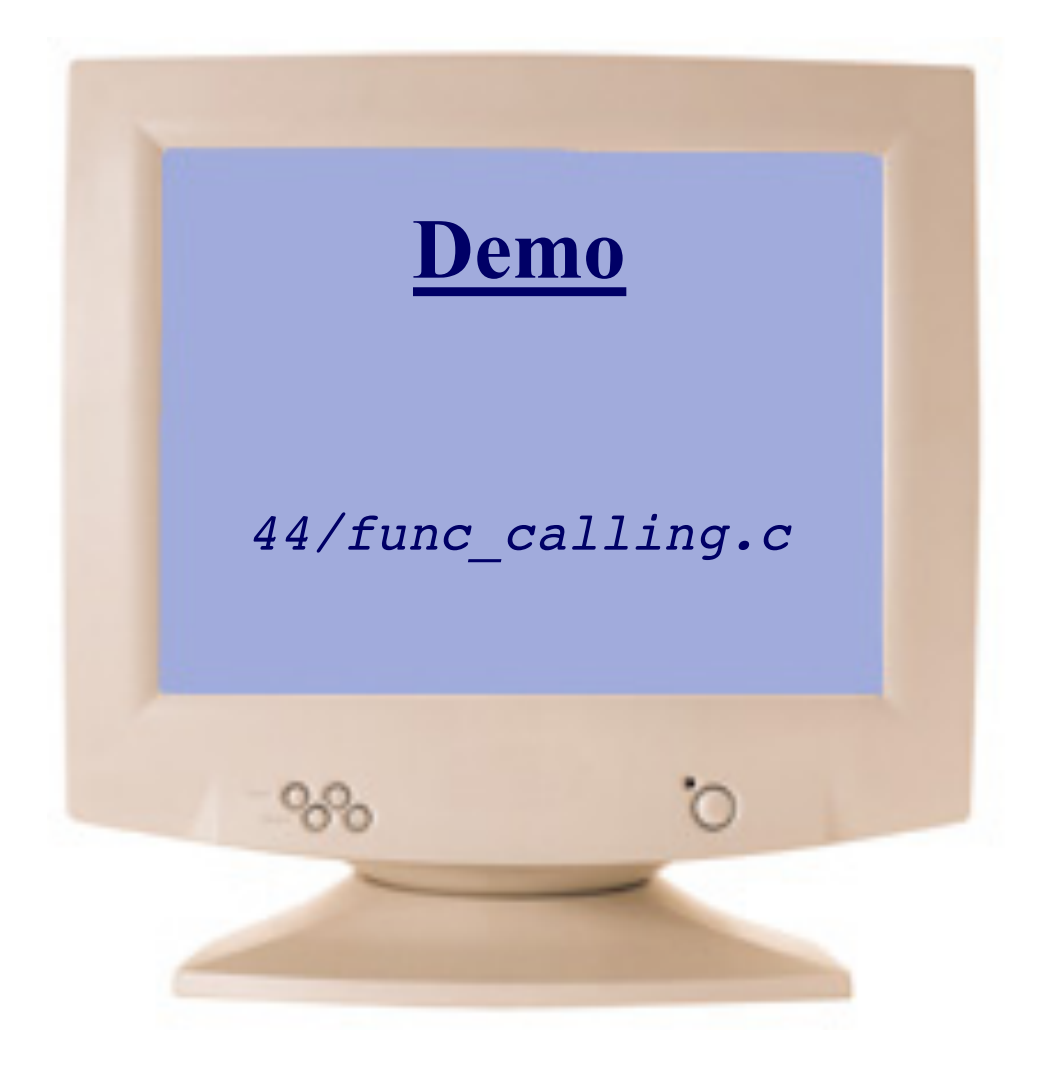

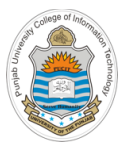

# **Stack Based Buffer Overflow**

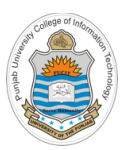

### **Stack Based Buffer Overflow**

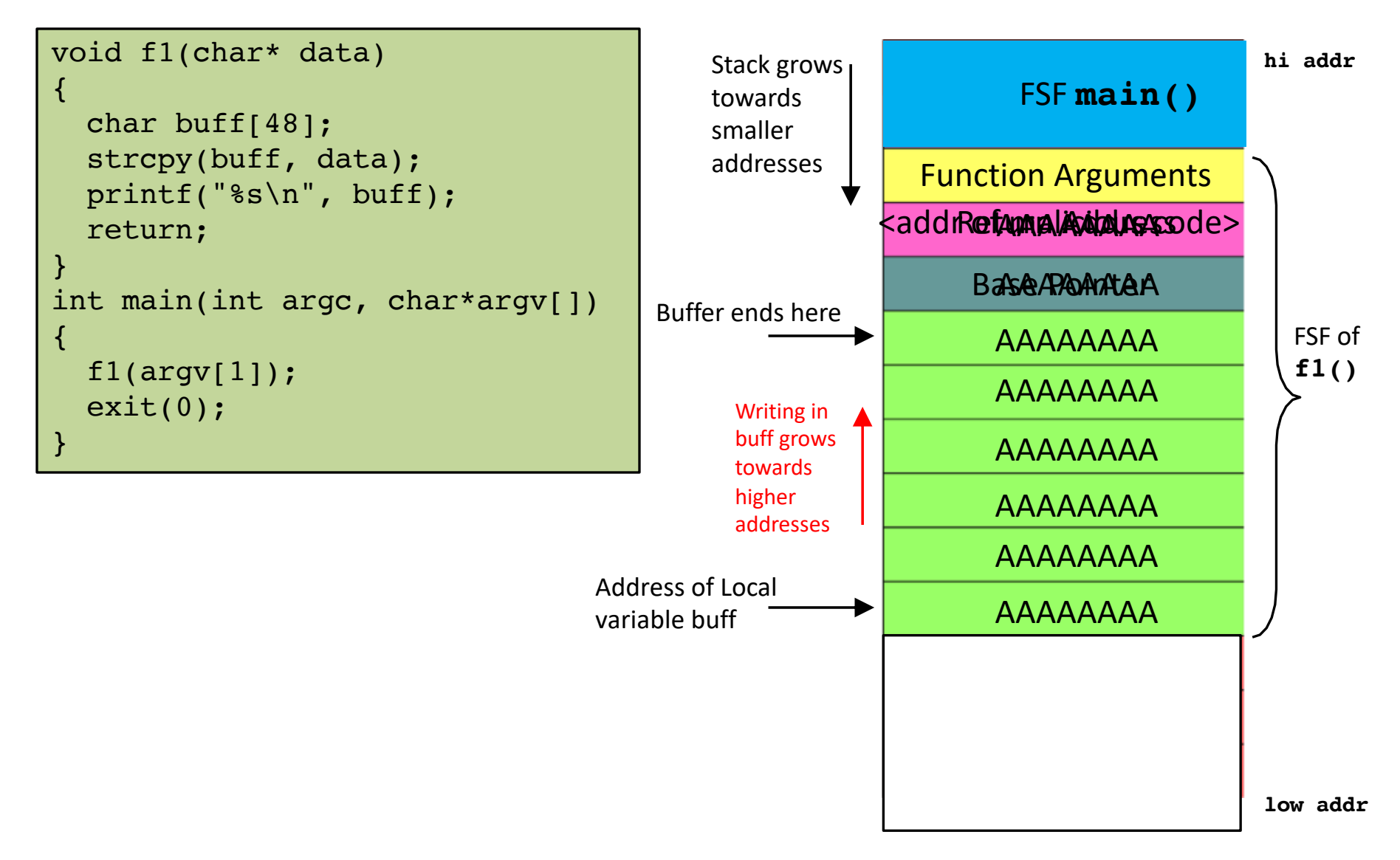

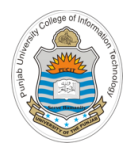

### **Understanding Stack Based Buffer Overflow**

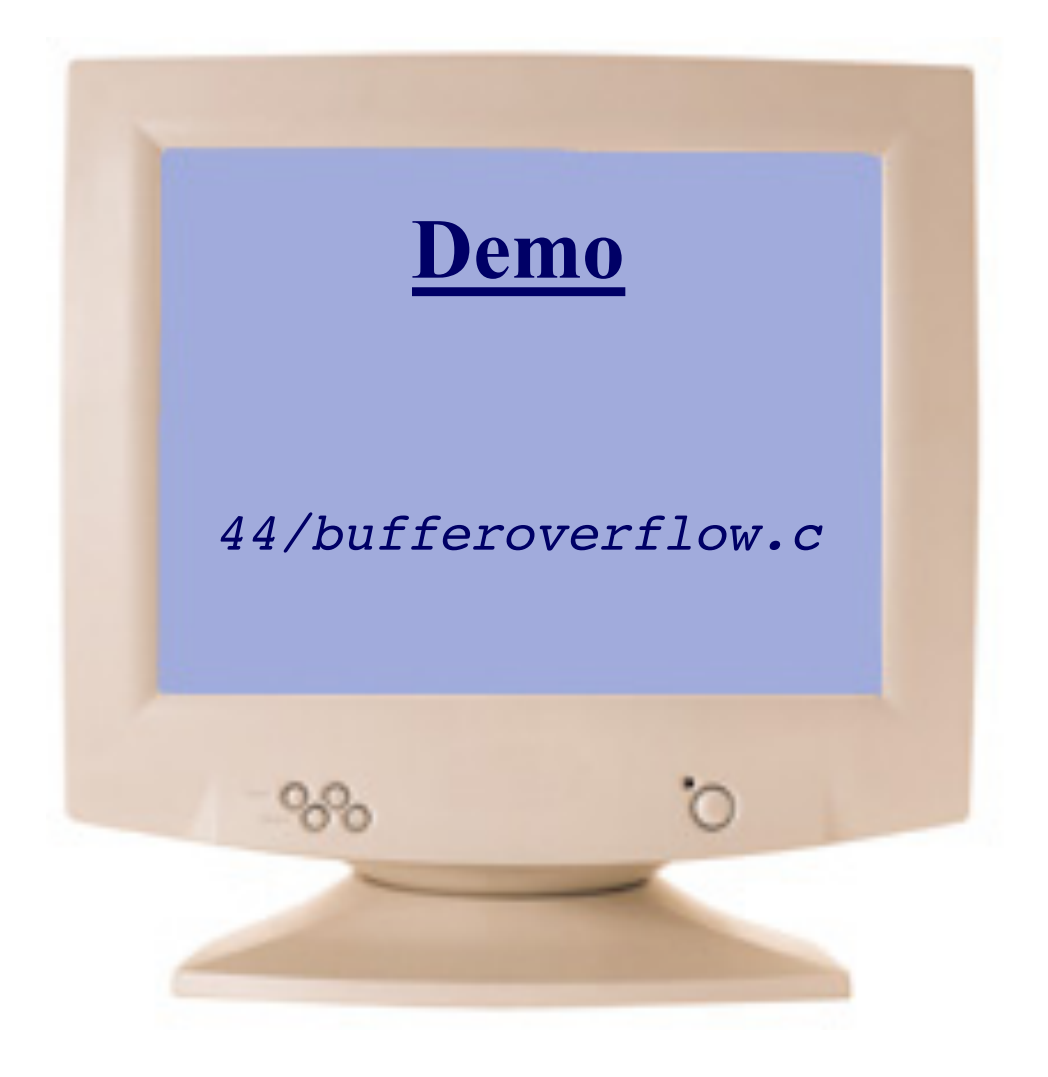

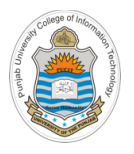

### **Things To Do**

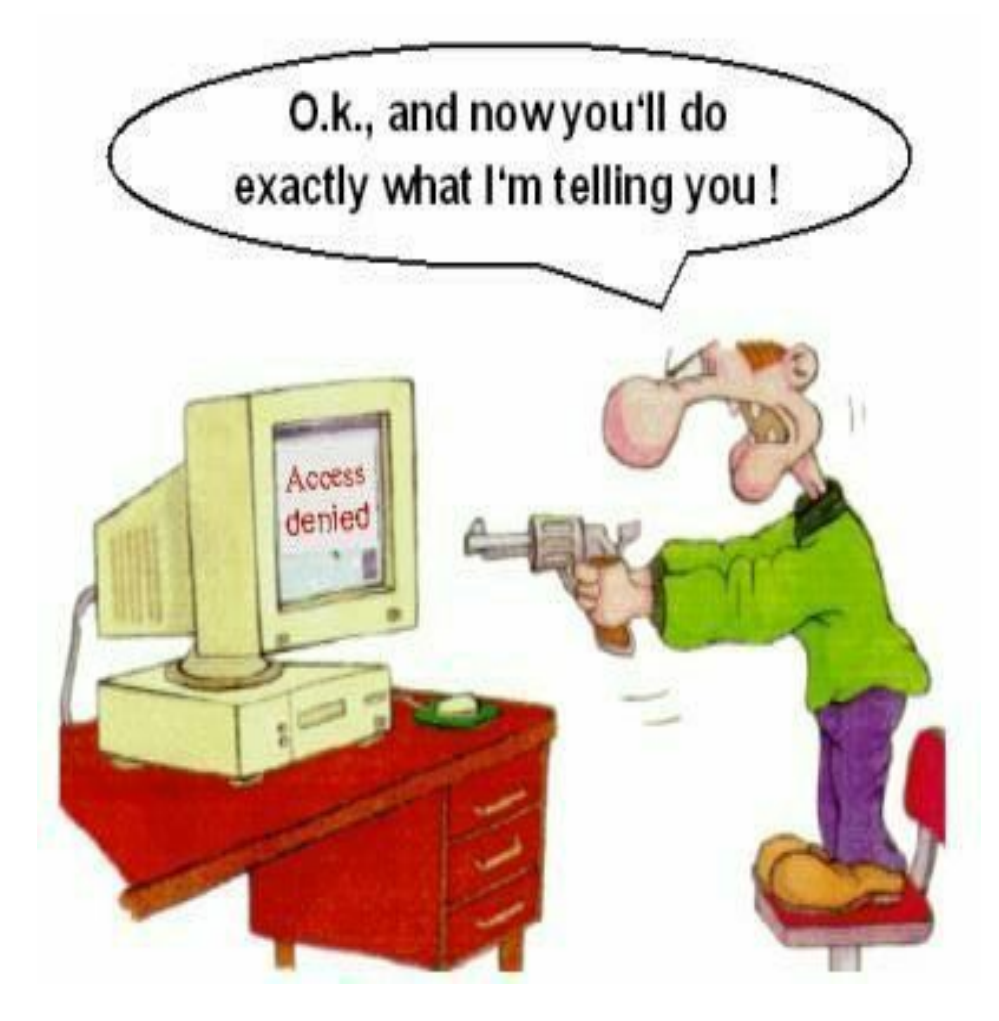

#### **Coming to office hours does NOT mean you are academically week!**